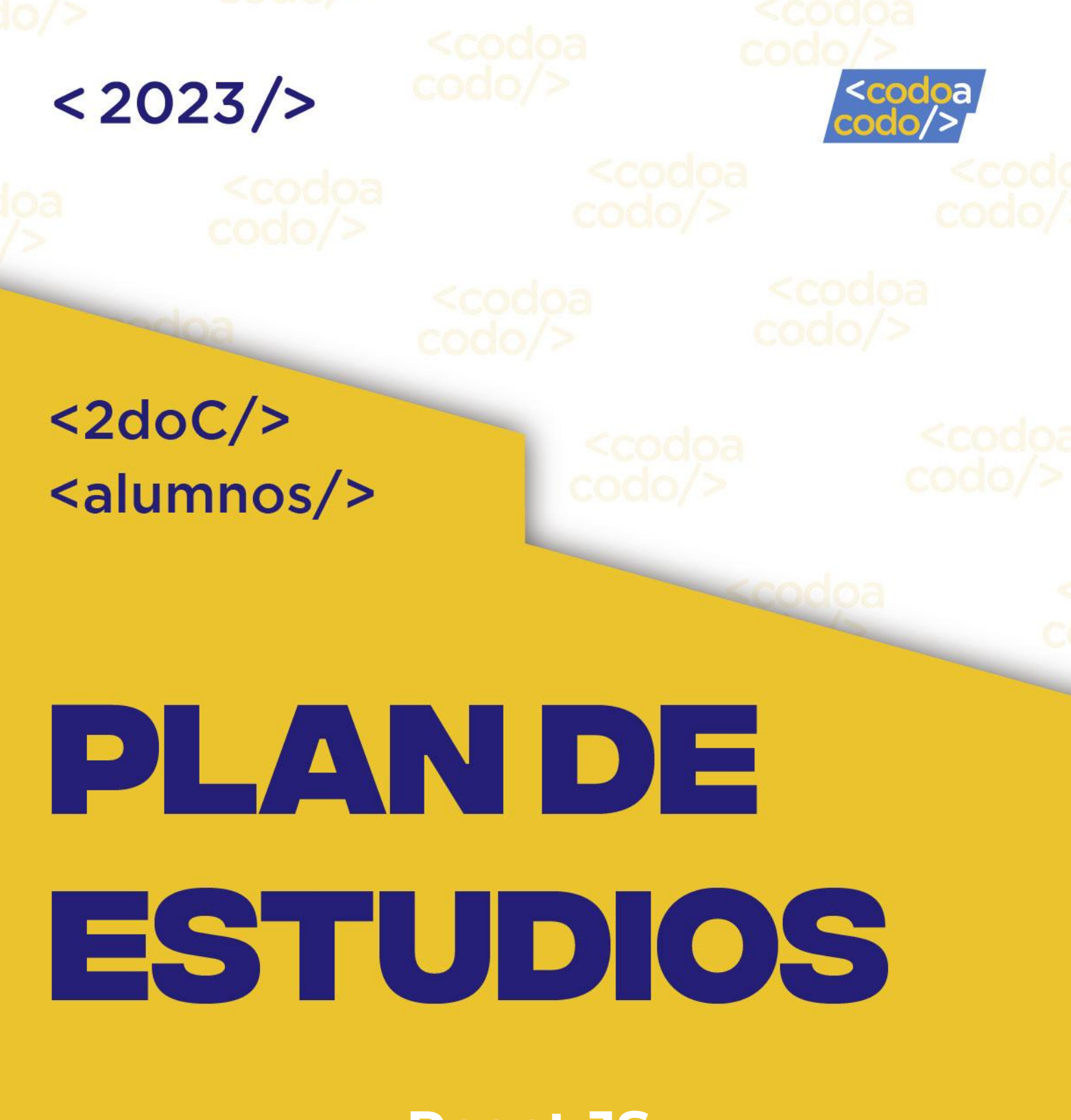

### **React JS**

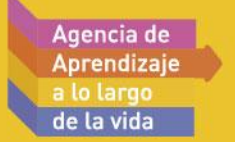

#### Nuestro objetivo

Nuestros cursos están destinados a personas jóvenes y adultas, que busquen desarrollarse profesional y personalmente, ampliando sus oportunidades laborales de acuerdo a los desafíos que plantea el Siglo XXI.

El objetivo es brindar herramientas que faciliten la inserción laboral en el sector Informática (IT), y en particular, fomentar la participación de las mujeres, con el fin de mejorar su empleabilidad.

### React JS para Egresados FullStack

Resulta ideal para quienes deseen ampliar sus conocimientos en el desarrollo Front-End y hayan egresado de algún curso FullStack. Este curso exclusivo te permitirá trabajar con la librería más popular de JavaScript: React JS. A través de este curso, desarrollarás habilidades avanzadas para crear aplicaciones web interactivas y dinámicas, potenciando tus capacidades en el ámbito del desarrollo de software en el Front-End.

Aprenderás a trabajar con componentes, propiedades y estado en React JS, permitiéndote construir interfaces de usuario modernas y eficientes. Explorarás cómo crear proyectos web desde cero, conectándolos con Firebase para gestionar datos y agregar funcionalidades de tiempo real a tus aplicaciones.

Con el enfoque en la programación reactiva, te adentrarás en el desarrollo de aplicaciones web que responden ágilmente a las interacciones del usuario, brindando una experiencia fluida y atractiva. Al finalizar el curso, habrás adquirido un dominio sólido de React JS y estarás listo para destacar en el campo del desarrollo Front-End, brindando soluciones creativas e innovadoras para el diseño y desarrollo de aplicaciones web interactivas.

1

#### Modalidad

Clases online en vivo 2 veces por semana

Duración 20 semanas

Carga horaria 198 horas

Versión 2023.07.01

Agencia de **Aprendizaje** la vida

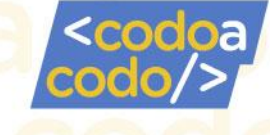

### Herramientas y tecnologías que aprenderemos

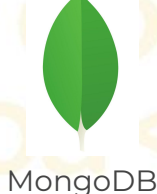

ex

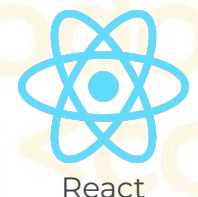

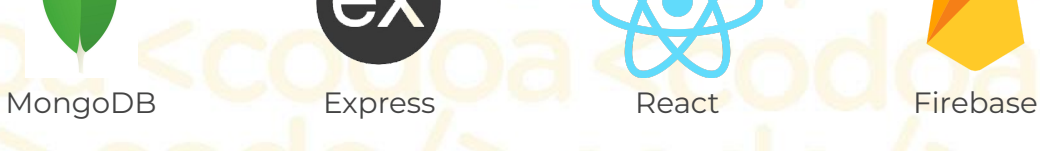

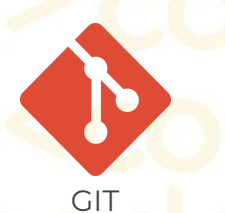

 $\bullet$ 

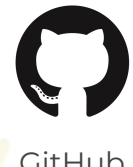

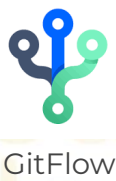

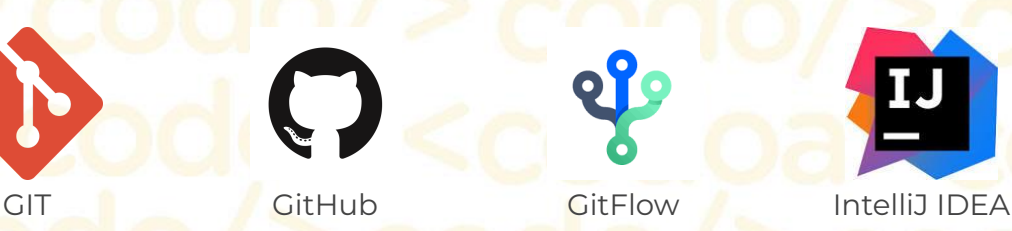

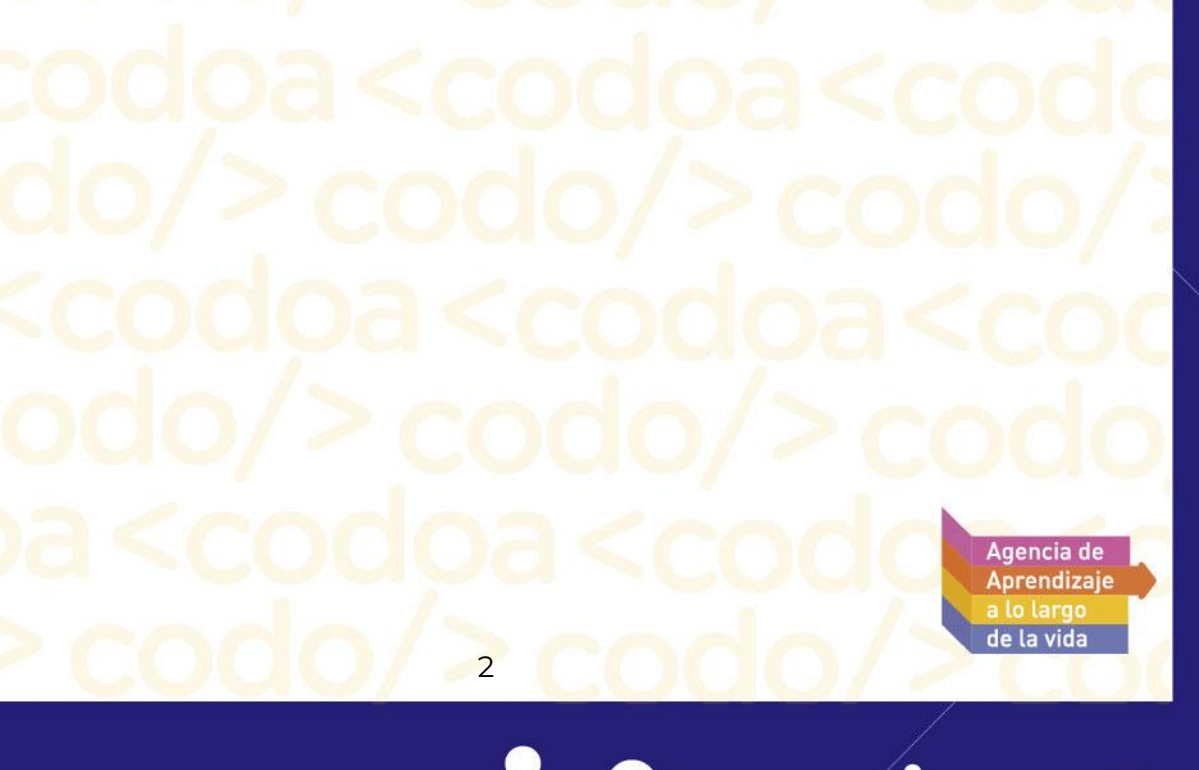

### $< 2023 / >$ Temario del curso

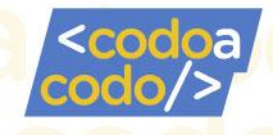

#### 1. Introducción

Aprenderás los conceptos generales de HTML y CSS, incluyendo las etiquetas HTML5, y la instalación de un editor de código para trabajar en la estructura de una página web.

Dominarás los fundamentos de JavaScript, creando funciones, trabajando con callbacks y manipulando el DOM para crear interactividad en tu aplicación. Abordarás los fundamentos de Git y Github, aprendiendo a crear repositorios locales y remotos, y vinculándolos con Github para un control de versiones efectivo.

Explorarás la sintaxis avanzada de JavaScript, trabajando con map, reduce y filter para realizar operaciones más complejas en tus datos.

Profundizarás en ECMAscript 6, implementando nuevos métodos, funciones y cambios en las nuevas versiones de JavaScript.

Conocerás una introducción a React, comprendiendo los conceptos generales del DOM y el virtual DOM, y realizarás la instalación de plugins para mejorar tu entorno de trabajo.

#### 2. Git-Metodología Git Flow

Desarrollarás habilidades avanzadas en Git, aprendiendo a trabajar con ramas, estrategias de unificación de trabajos y reestructuración compleja de repositorios.

#### 3. Fundamentos React, JSX y Transpilling

Aprenderás el funcionamiento del Virtual DOM en React JS, y crearás ejemplos prácticos para entender el entorno de trabajo del Virtual DOM.

Adquirirás habilidades en la instalación y configuración de Node JS, así como el manejo de versiones, actualizaciones y comandos básicos para instalar librerías y dependencias.

Crearás tu primera App utilizando CLI, aplicando fundamentos de JavaScript para desarrollar una App de prueba en React JS.

Trabajarás con JSX, comprendiendo su uso y ventajas, así como la implementación de estilos en JSX.

Expanderás la sintaxis de JavaScript para mejorar la estructura y legibilidad de tu código.

Entenderás el rol de WebPack y Babel en el bundling y retrocompatibilidad de tu aplicación.

> Agencia de **Aprendizaje** e la vida

3

#### 4. Componentes

Introducción a los componentes en React JS, definiendo su funcionamiento, tipos y ventajas del enfoque modular.

Solución e implementación con componentes, aplicando patrones de desarrollo.

Explorarás los estados y ciclos de vida de un componente, entendiendo la anatomía de un componente en React JS.

Trabajarás con propiedades y eventos, comprendiendo el uso de props, y la relación de children y props en React JS.

#### 5. Asincronía en JS/React

Conceptos de asincronía en JavaScript, explorando la API de promise. Aplicación práctica de la API promise, garantizando su uso efectivo en tu aplicación.

Implementación del método MAP para el rendering de listas en React JS.

#### 6. APIs

Comprenderás el concepto de API y su paradigma de intercambio de datos. Aprenderás a consumir recursos a través de llamadas a APIs en React JS. Organizarás tu aplicación y configurarás la navegabilidad entre componentes para mejorar la experiencia del usuario.

#### 7. Eventos

Introducción a los eventos en React JS, comprendiendo su funcionamiento. Diseñarás componentes orientados a eventos para mejorar la interacción con el usuario.

Organización de eventos y creación de interacciones persistentes entre componentes.

#### 8. Arquitectura (Firebase)

Explorarás el modelo de serverless-computing vs tradicional, y conectarás tu aplicación a servicios cloud-first de alta disponibilidad. Configurarás un storage, sus colecciones y aprenderás a acceder a la información en Firebase.

4

Realizarás inserción y actualización de información utilizando Firestore, conociendo los flujos de control necesarios.

> Agencia de **Aprendizaje** de la vida

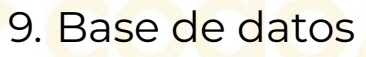

Introducción a MySQL, su instalación y concepto de base de datos relacionales y no relacionales.

Aprenderás a acceder a una base de datos, crear, eliminar y seleccionar una base de datos, así como trabajar con atributos y tipos de datos.

Explorarás la estructura de una consulta SQL y utilizarás cláusulas SELECT, INSERT, UPDATE y DELETE.

Introducción a las bases de datos no relacionales NoSQL, instalando MongoDB y creando una base de datos con archivos JSON.

Realizarás operaciones CRUD en MongoDB, insertando, buscando, borrando y actualizando datos.

Entenderás las relaciones uno a uno y uno a muchos en bases de datos no relacionales.

5

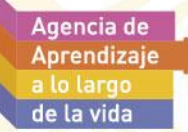

#### Perfil profesional del egresado

Al finalizar el curso de React JS podrás:

Desarrollar un sitio web.

 $< 2023 / >$ 

- Maquetar una web con React, siguiendo las mejores prácticas.
- Versionar tú código con GIT y GitHub con la metodología Git-Flow.
- o Trabajar con librerías de diseño para el entorno React.
- Subir tu web a un servidor.
- Distinguir sintaxis y casos de aplicación de instrucciones, estructuras y métodos de JSX.
- o Trabajar con componentes.
- Crear páginas y/o secciones web interactivas con React.
- Persistir datos con localStorage.
- Construir soluciones cuyo frontend se pueda comunicar con un backend a través de un servicio.
- Comprender nuevos paradigmas de programación en JS utilizándolos en el desarrollo de un sitio.
- Publicar sitios web en un servidor on-line acordes a la librería.
- Aprender conceptos avanzados sobre la arquitectura web actual.
- Conocer los fundamentos avanzados de las metodologías ágiles.
- Conocer ejemplos de cómo trabajar y gestionar en entornos complejos.
- Comprender el rol y responsabilidades de cada integrante del equipo Scrum.
- Conocer los artefactos de Scrum para gestionar proyectos de manera eficiente.
- Conocer ejemplos de cómo gestionar, planificar y priorizar un producto.
- Conocer las fases de un proyecto y familiarizarte con las etapas de planificación, evaluación y realización de la retrospectiva de un producto.

6

- Crear bases de datos no relacionales.
- Desarrollar consultas SQL avanzadas.
- Consultar bases de datos no relacionales para extraer información.
- Dominar los conceptos avanzados del lenguaje JS.
- Conocer el paradigma de la programación funcional.
- Trabajar con módulos, paquetes y librerías.
- Manejar y controlar errores en tiempo de ejecución.

Agencia de Anrendizaie la vida

○ Enriquecer tu portfolio y tu CV con tips y bue<mark>nas prácticas que te</mark> recomendaremos.

 $\bullet$ 

- Potenciar tus redes sociales para posicionarte mejor a la hora de buscar empleo.
- Conocer las preguntas frecuentes que suelen hacer los reclutadores a la hora de llevar adelante el proceso de selección de personal en el rubro IT.

7

Agencia de Aprendizaje de la vida

#### Proyecto a desarrollar durante la cursada

El proyecto se construye a lo largo de la cursada y sirve para validar tu aprendizaje, poniéndolo en práctica con un proyecto propio. Las pautas del proyecto se les informará durante la cursada. Los proyectos serán una excelente herramienta para enriquecer tu portfolio y así poder aumentar tus probabilidades de empleabilidad en el sector IT.

#### Proyecto Final

Vamos a desarrollar una aplicación web con React JS que te permitirá crear una app personalizada basada en el tema de tu elección. El objetivo principal es diseñar una aplicación con una estructura perfectamente distribuida y atractiva visualmente, enfocada en destacar tu trabajo en tu portfolio profesional. Nos aseguraremos de que la navegación sea intuitiva y dinámica, implementando efectos de interacción para mejorar la experiencia del usuario.

A lo largo del proyecto, aplicaremos las mejores prácticas en desarrollo web, centrándonos en la utilización de React y su conjunto de librerías y módulos para que puedas dominar estas tecnologías de vanguardia. Al finalizar el proyecto, tendrás la oportunidad de subir tu aplicación a un servidor en línea, lo que te permitirá destacar tu trabajo en tu CV.

La aplicación que desarrollaremos estará conectada a una Base de Datos no relacional con Firebase. Con esta integración, podrás crear un sistema completo para la gestión de datos, utilizando las operaciones CRUD (Create, Read, Update, Delete) para gestionar registros de manera eficiente. De esta manera, aprenderás a aplicar todo lo aprendido durante el curso y combinar conceptos de desarrollo Front-End y Back-End utilizando el Framework React JS y sus respectivas librerías. Con este proyecto final, podrás demostrar tus habilidades como desarrollador web y resaltar tu capacidad para crear aplicaciones funcionales y atractivas utilizando React JS y tecnologías modernas.

8

Agencia de **Aprendizaje** la vida

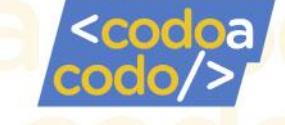

#### Requerimientos para cursar

○ Contar con los siguientes conocimientos: conocimientos intermedios de inglés, conocer nivel intermedio de la programación.

9

- Ser egresado de algún curso de Full Stack de Codo a Codo.
- Acceso a Internet, manejo intermedio de exploradores web (Chrome, Firefox, Edge, Opera, Safari), manejo intermedio de la computadora.

### Requisitos para obtener el diploma

- Asistir al 65% de las clases en vivo (clases sincrónicas).
- Acceder semanalmente al Aula Virtual.
- Realizar los ejercicios obligatorios semanales.
- Aprobar el Trabajo Práctico Obligatorio.
- Aprobar el EFI (Examen Final Integrador).

Agencia de **Aprendizaje** la vida